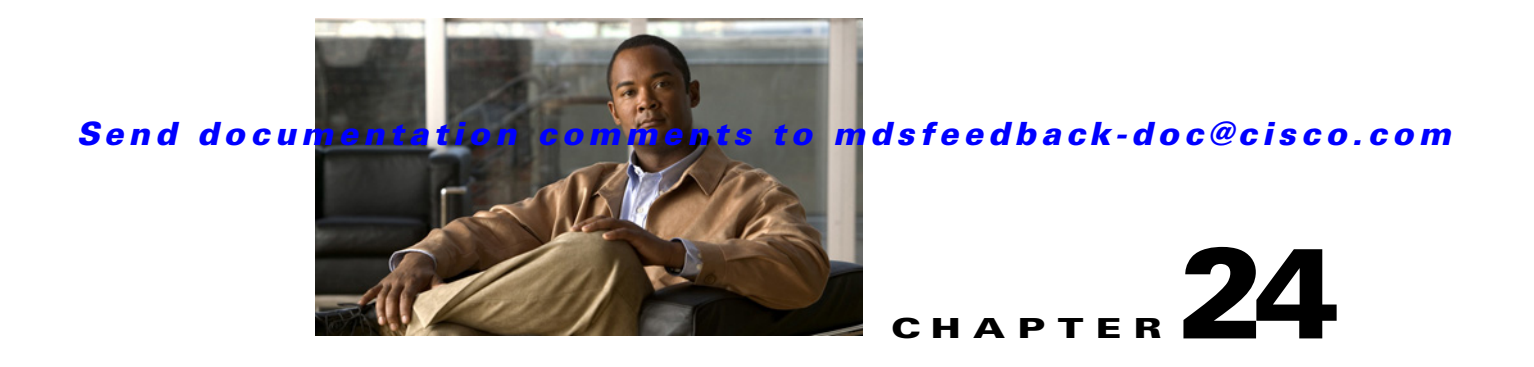

# **U Commands**

The commands in this chapter apply to the Cisco MDS 9000 Family of multilayer directors and fabric switches. All commands are shown here in alphabetical order regardless of command mode. See "About the CLI Command Modes" section on page 1-3 to determine the appropriate mode for each command.

# **undebug all**

To disable all debugging, use the **undebug all** command.

**undebug all**

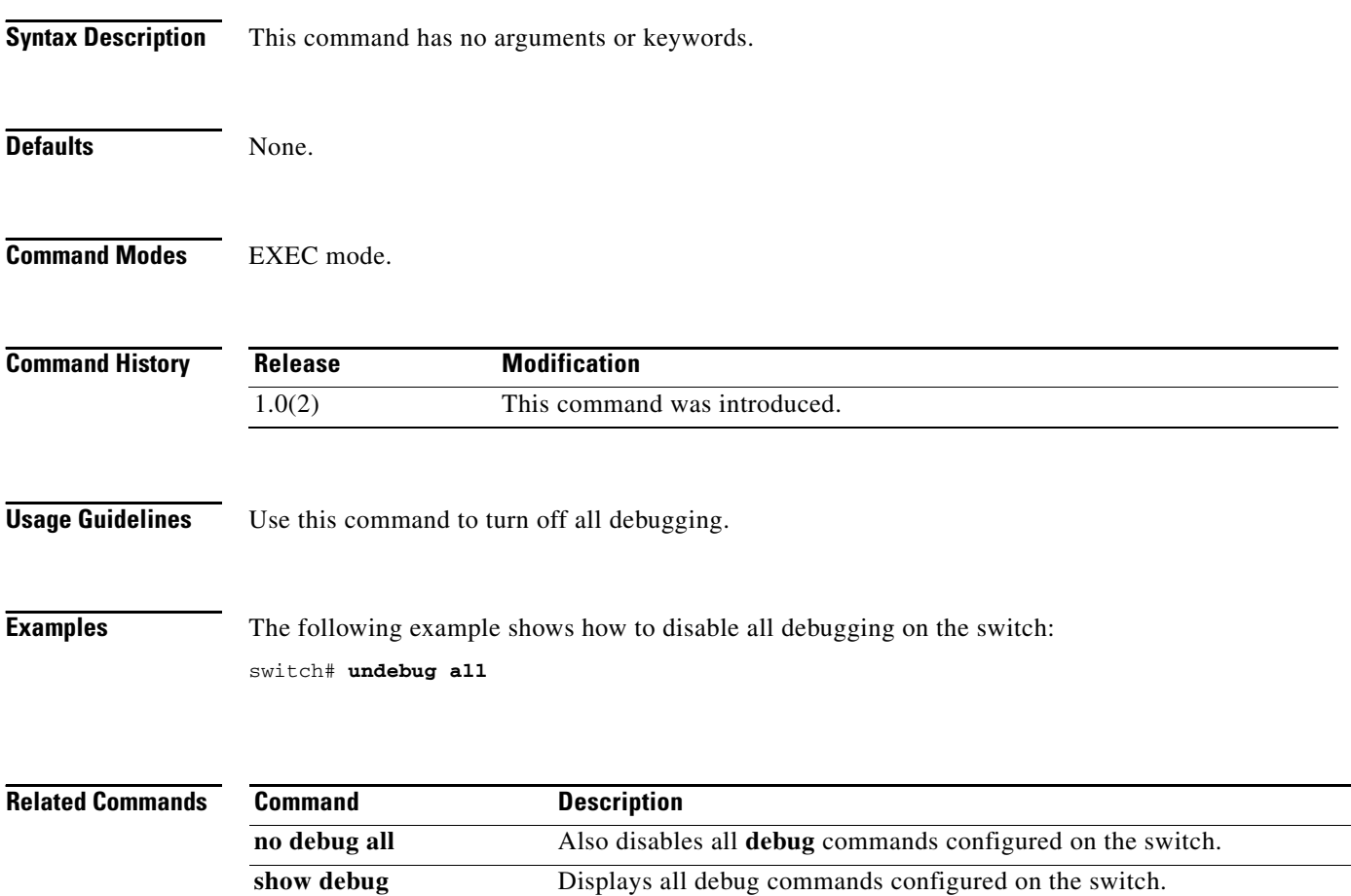

## **update license**

To update an existing license, use the **update license** command in EXEC mode.

**update license** {*url* | **bootflash:** | **slot0:** | **volatile:**} *filename*

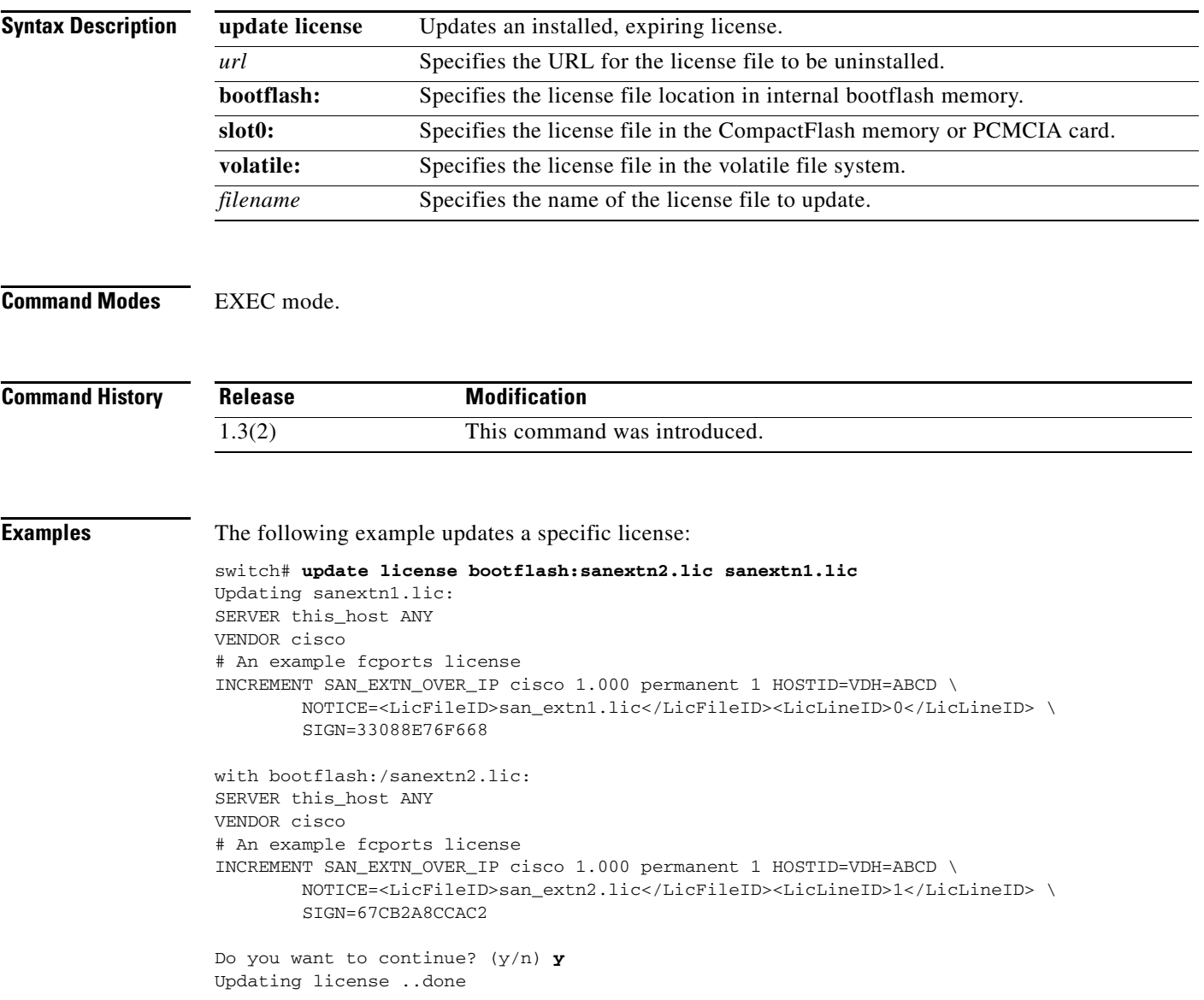

# **use-profile**

To bind a profile to the FCIP interface, use the **use-profile** option. To disable a configured profile, use the **no** form of the option.

**use-profile** *profile-id*

**no use-profile** *profile-id*

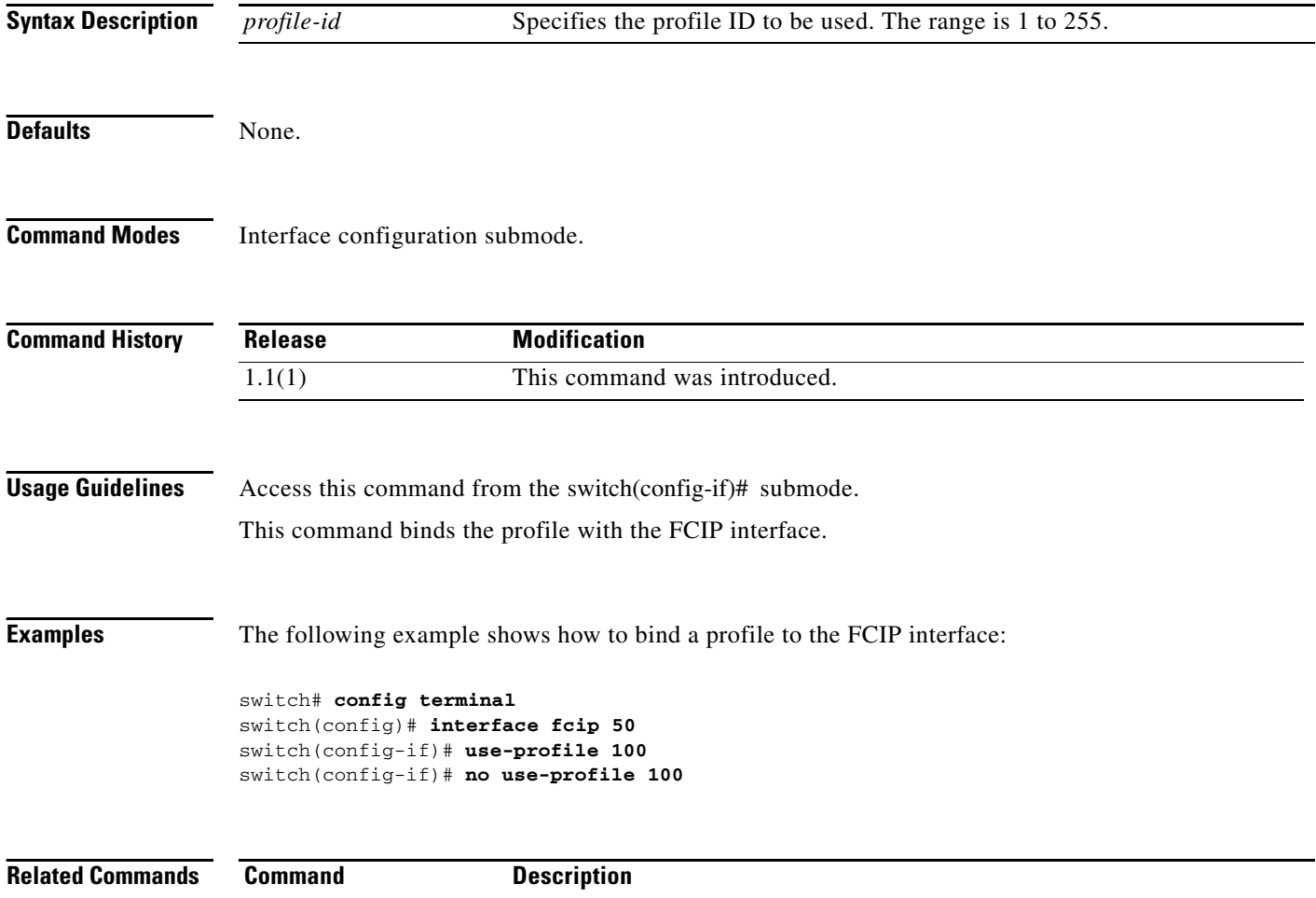

show fcip **Displays** information about the FCIP profile.

show interface fcip Displays an interface configuration for a specified FCIP interface.

### **username**

To define a user, use the **username** command in configuration mode. Use the **no** form of a command to undo the configuration or revert to factory defaults.

- **username** *name* [**expire** *date* | **iscsi** | **password [0** | **5** | **7**] *user-password* [**expire** *date*] **[role**  *rolename***]** | **role** *rolename* | **ssh-cert-dn** *distinguished-name* **{dsa | rsa}** | **sshkey** {*key-content* | **file** *filename*}]
- **no username** *name* [**expire** *date* | **iscsi** | **password [0** | **5** | **7**] *user-password* [**expire** *date*] **[role**  *rolename***]** | **role** *rolename* | **ssh-cert-dn** *distinguished-name* **{dsa | rsa} | sshkey** {*key-content* | **file** *filename*}]

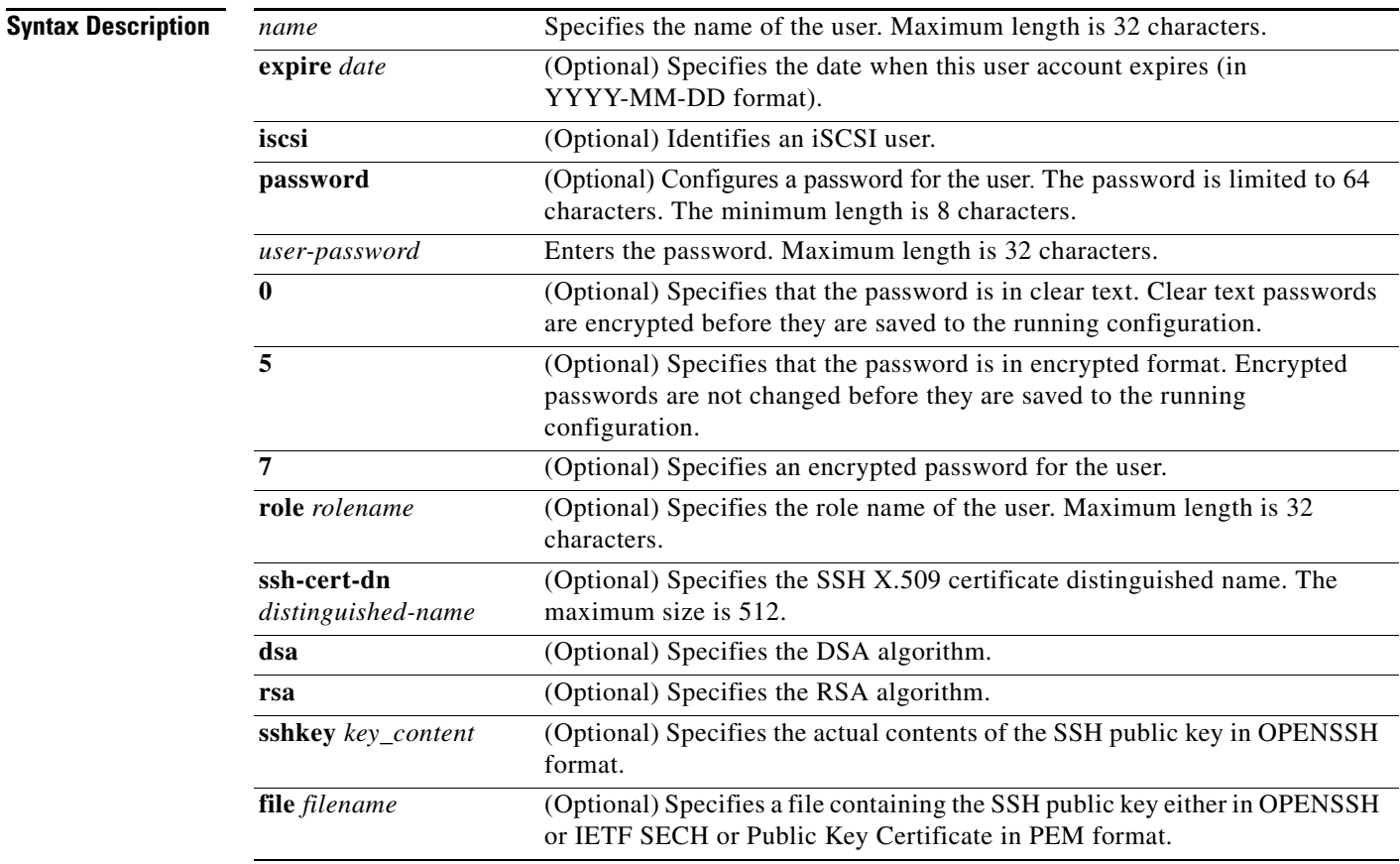

**Defaults** None.

**Command Modes** Configuration mode.

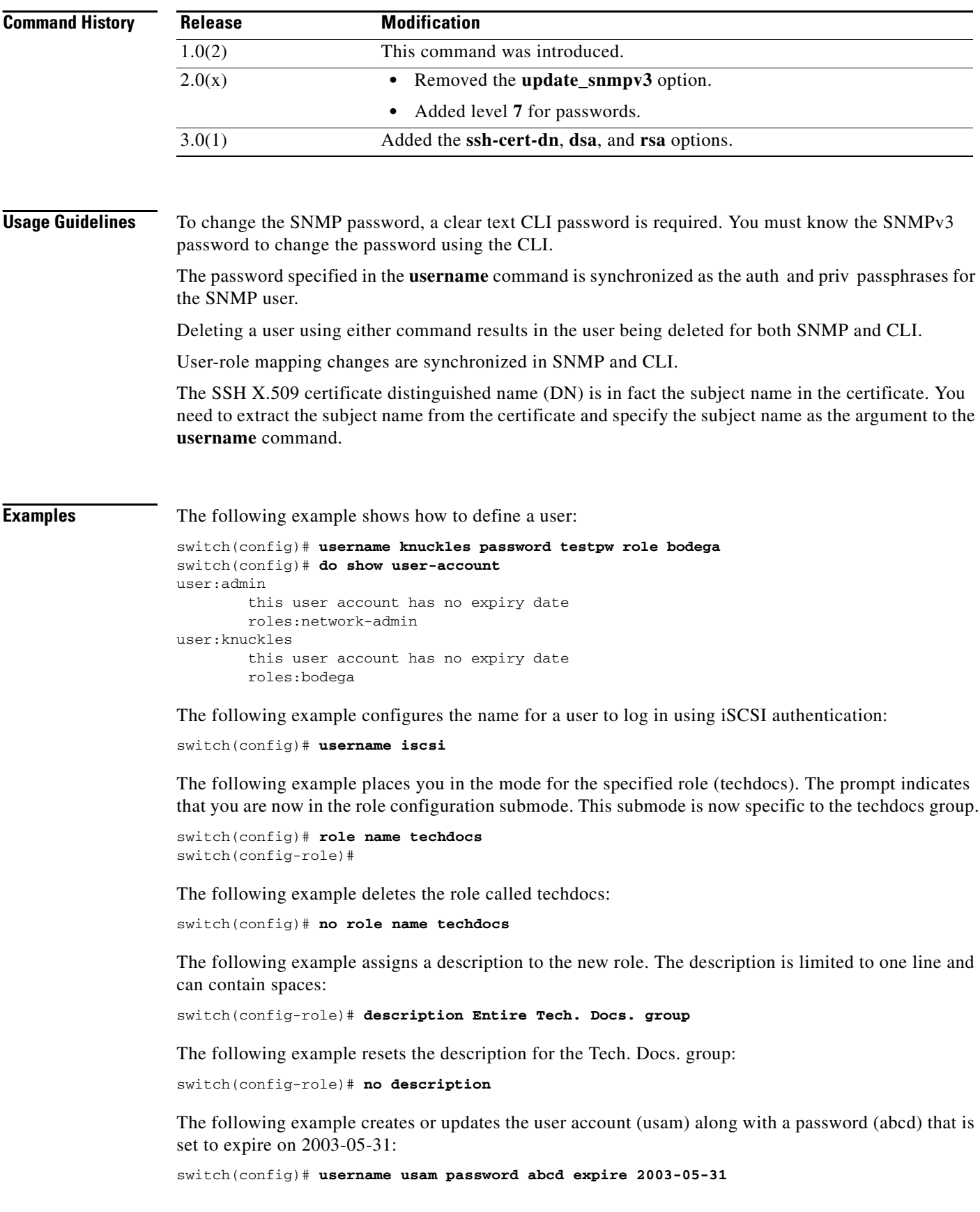

The following example creates or updates the user account (msam) along with a password (abcd) specified in clear text (indicated by 0):

switch(config)# **username msam password 0 abcd role network-operator** 

The following example specifies an encrypted (specified by 5) password (!@\*asdsfsdfjh!@df) for the user account (user1):

switch(config)# **username user1 password 5!@\*asdsfsdfjh!@df**

The following example adds the specified user (usam) to the network-admin role:

switch(config)# **username usam role network-admin**

The following example deletes the specified user (usam) from the vsan-admin role:

switch(config)# **no username usam role vsan-admin**

The following example shows how to define a distinguished name on a switch for SSH certificate authentication:

```
switch# config t
switch(config)# username knuckles ssh-cert-dn /CN=excal-1.cisco.com rsa
switch(config)# do show user-account
user:admin
         this user account has no expiry date
         roles:network-admin
user:knuckles
         this user account has no expiry date
         roles:network-operator
         ssh cert DN : /CN=excal-1.cisco.com; Algo: x509v3-sign-rsa
```
The following example specifies the SSH X.509 certificate distinguished name and DSA algorithm for an existing user account (usam):

switch(config)# **username usam ssh-cert-dn usam-dn dsa**

The following example specifies the SSH X.509 certificate distinguished name and RSA algorithm for an existing user account:

switch(config)# **username user1 ssh-cert-dn user1-dn rsa**

The following example deletes the SSH X.509 certificate distinguished name for the user account:

switch(config)# **no username admin ssh-cert-dnadmin-dn dsa**

The following example identifies the contents of the SSH key for the specified user (usam):

switch(config)# **username usam sshkey fsafsd2344234234ffgsdfg** 

The following example deletes the SSH key content identification for the user (usam):

switch(config)# **no username usam sshkey fsafsd2344234234ffgsdfgffsdfsfsfssf**

The following example updates the SNMPv3 password for the specified user (joe). The local CLI password and the SNMP password are updated. If user Joe does not exist, the command fails:

switch(config)# **username joe password wxyz6789 update-snmpv3 abcd1234** 

 $\mathbf I$ 

**Related Commands** 

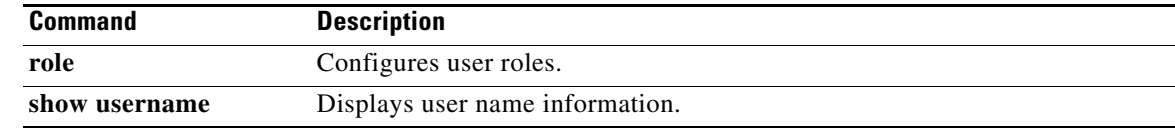

## **username (iSCSI initiator configuration and iSLB initiator configuration)**

To assign a username for iSCSI login authentication, use the **username** command in iSCSI initiator configuration submode. To assign a username for iSLB login authentication, use the **username**  command in iSLB initiator configuration submode. To disable this feature, use the **no** form of the command.

**username** *username*

**no username** *username*

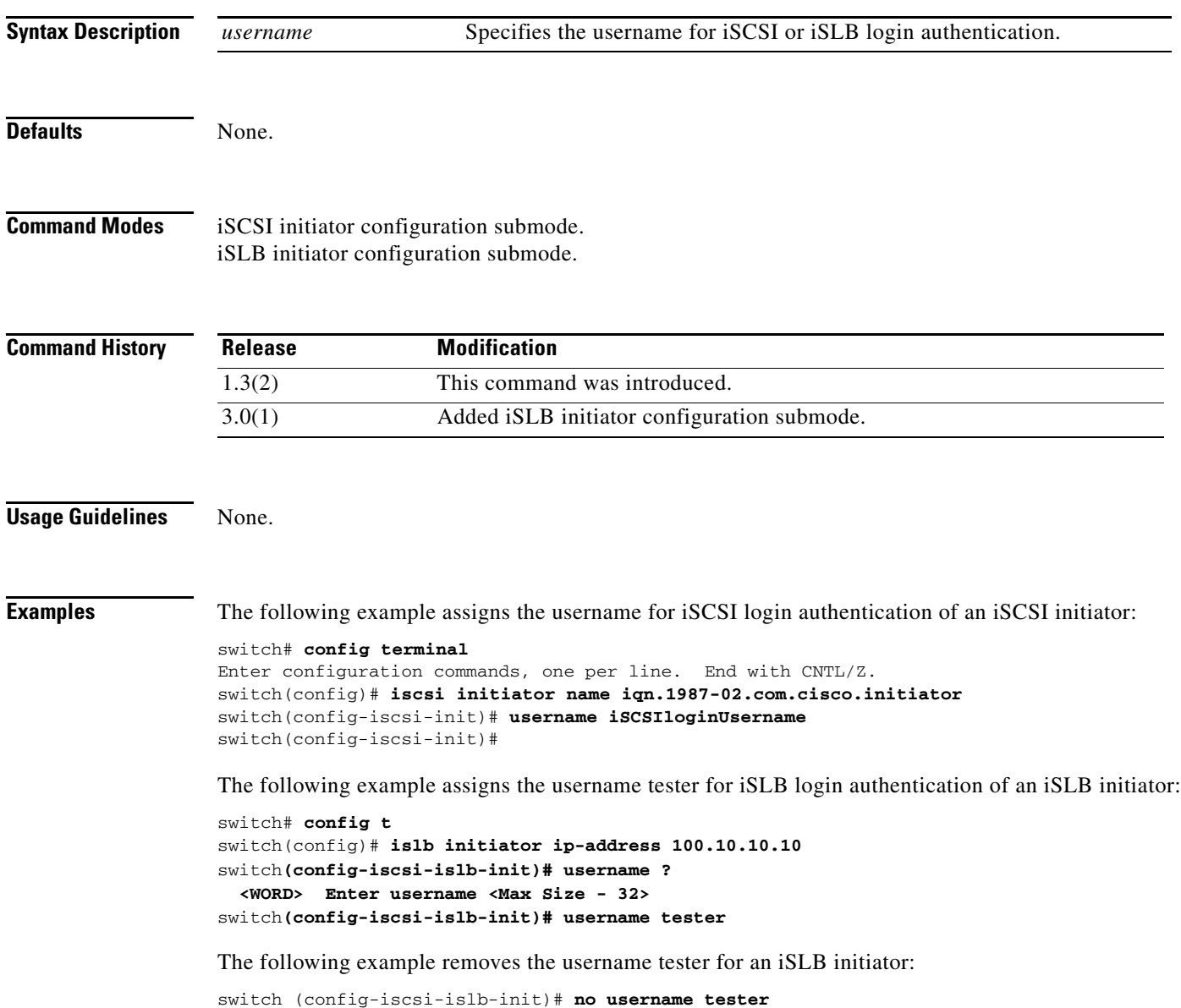

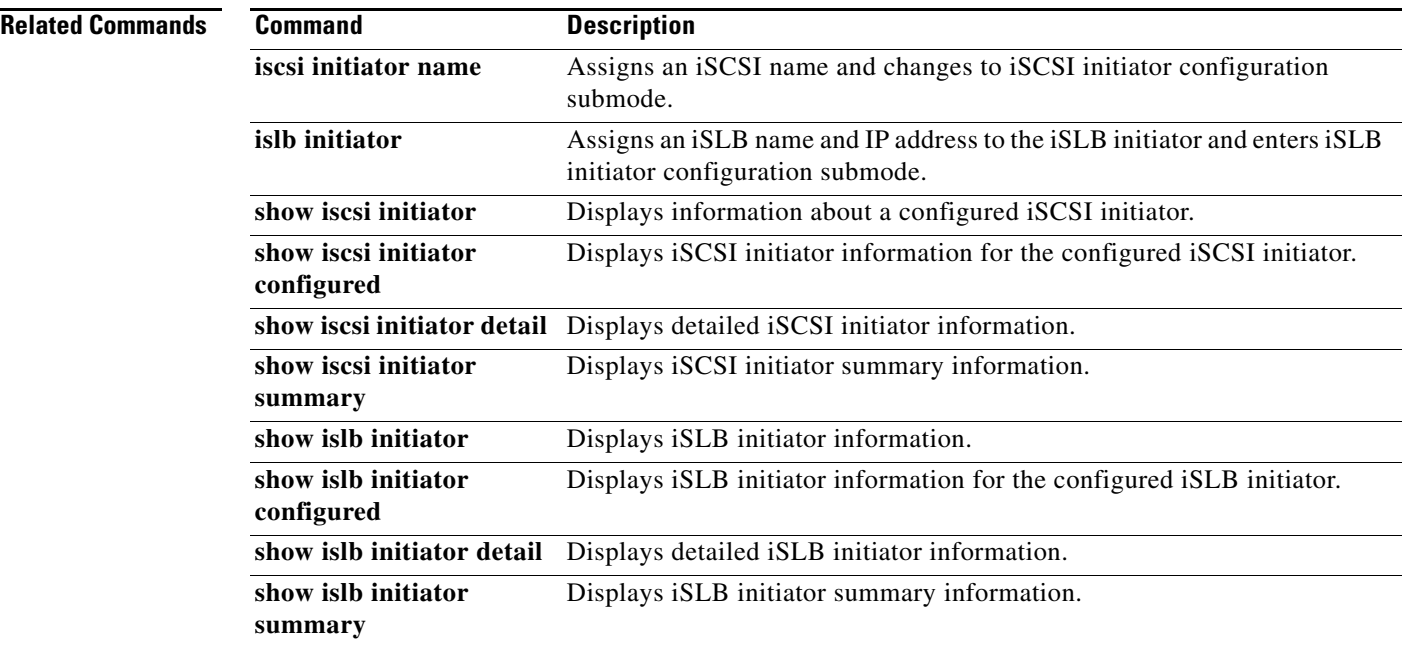